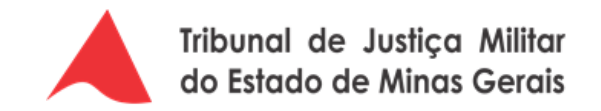

# **PROCESSO DE GERENCIAMENTO DE PROJETOS DE TIC**

**Histórico de versões**

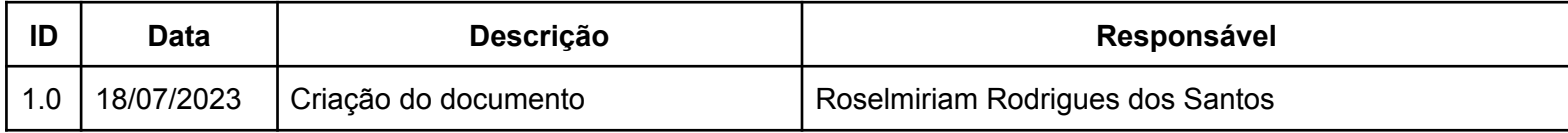

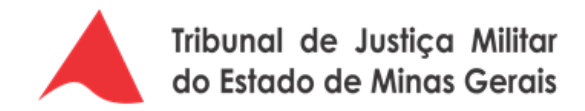

## **PROCESSO DE GERENCIAMENTO DE PROJETOS DE TIC**

#### **1. Objetivo**

Este documento detalha o macroprocesso de Gerenciamento de Projetos de Tecnologia da Informação e Comunicação do Tribunal de Justiça Militar de Minas Gerais (TJMMG).

O objetivo do artefato é instituir um instrumento de orientação, alinhamento e definição de ações necessárias para o gerenciamento de projetos no âmbito do TJMMG.

#### **2. Aplicabilidade**

O processo estabelecido neste documento aplica-se aos projetos de TIC executados pela Diretoria de Tecnologia da Informação e Comunicação do TJMMG.

#### **3. Metodologia**

A metodologia empregada para o gerenciamento de projetos de TIC do TJMMG leva em conta as diretrizes e práticas definidas no guia **PMBOK** 

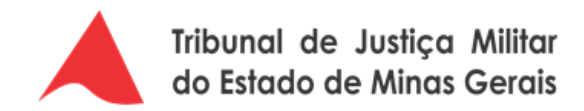

#### **4. Fluxos**

### **4.1. [Gerenciamento](https://cawemo.com/share/166e698e-c64c-4d68-ac57-3814e54df2a7) de Projetos de TIC**

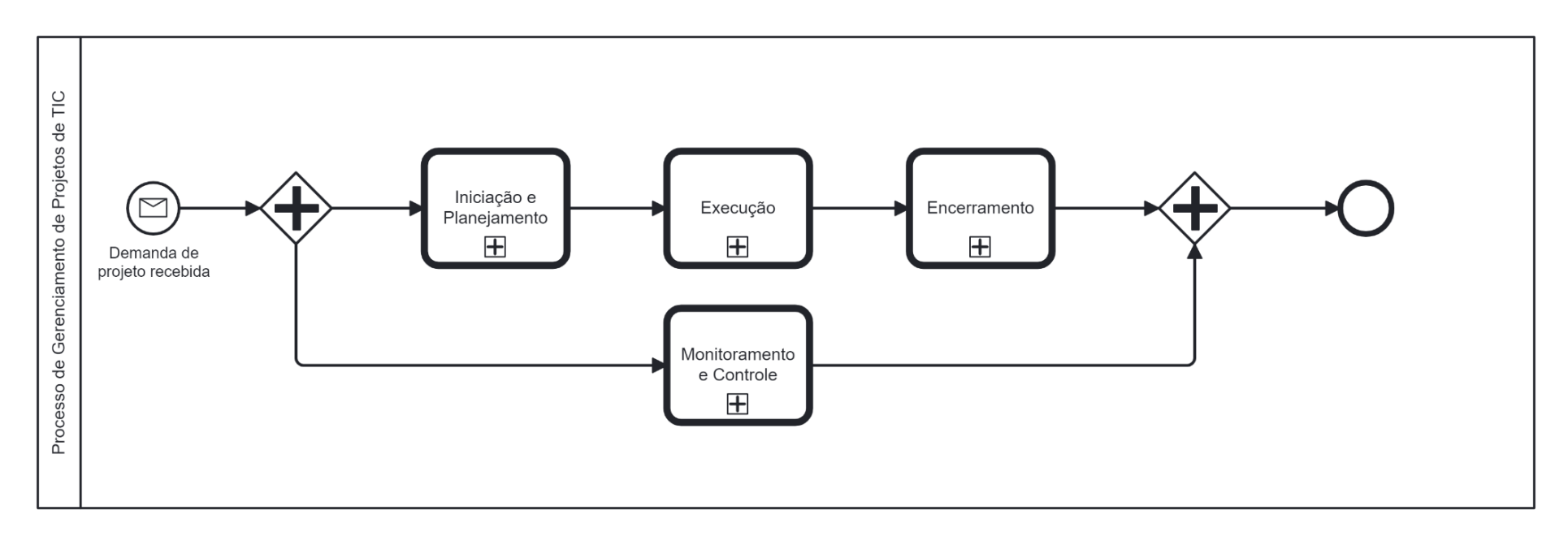

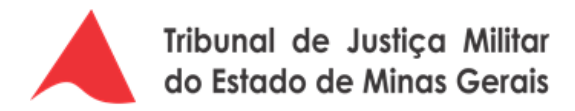

### **4.1.1. Iniciação e [Planejamento](https://cawemo.com/share/0ca49b5b-b646-44d3-8955-e3e505ff36a5)**

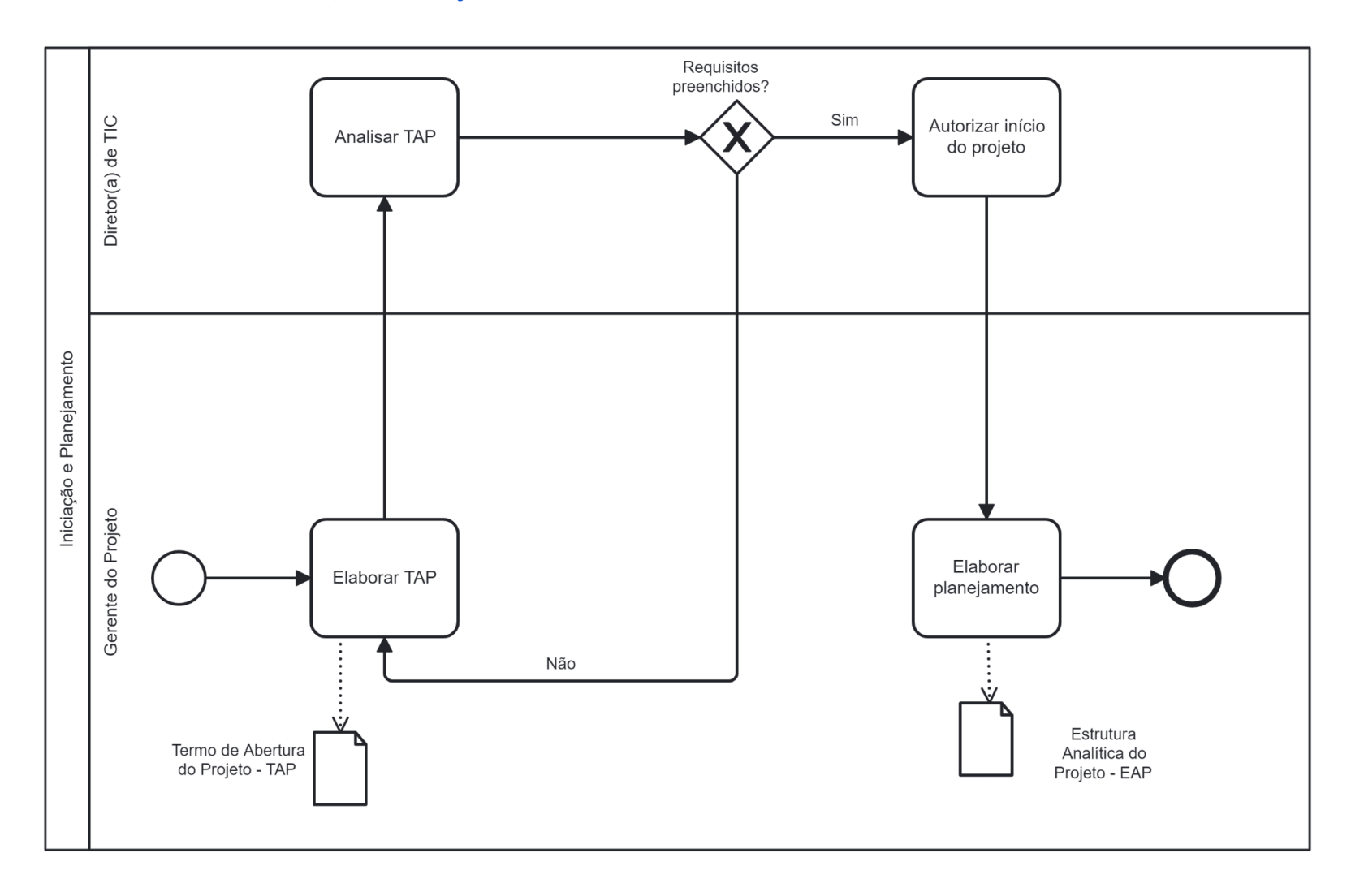

PROCESSO DE GERENCIAMENTO DE PROJETOS DE TIC

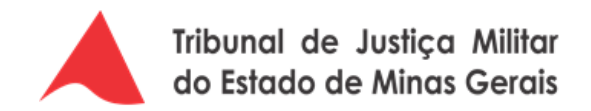

### **4.1.2. [Execução](https://cawemo.com/share/ac434c14-1753-4ec5-b79e-c53eba89b8c6)**

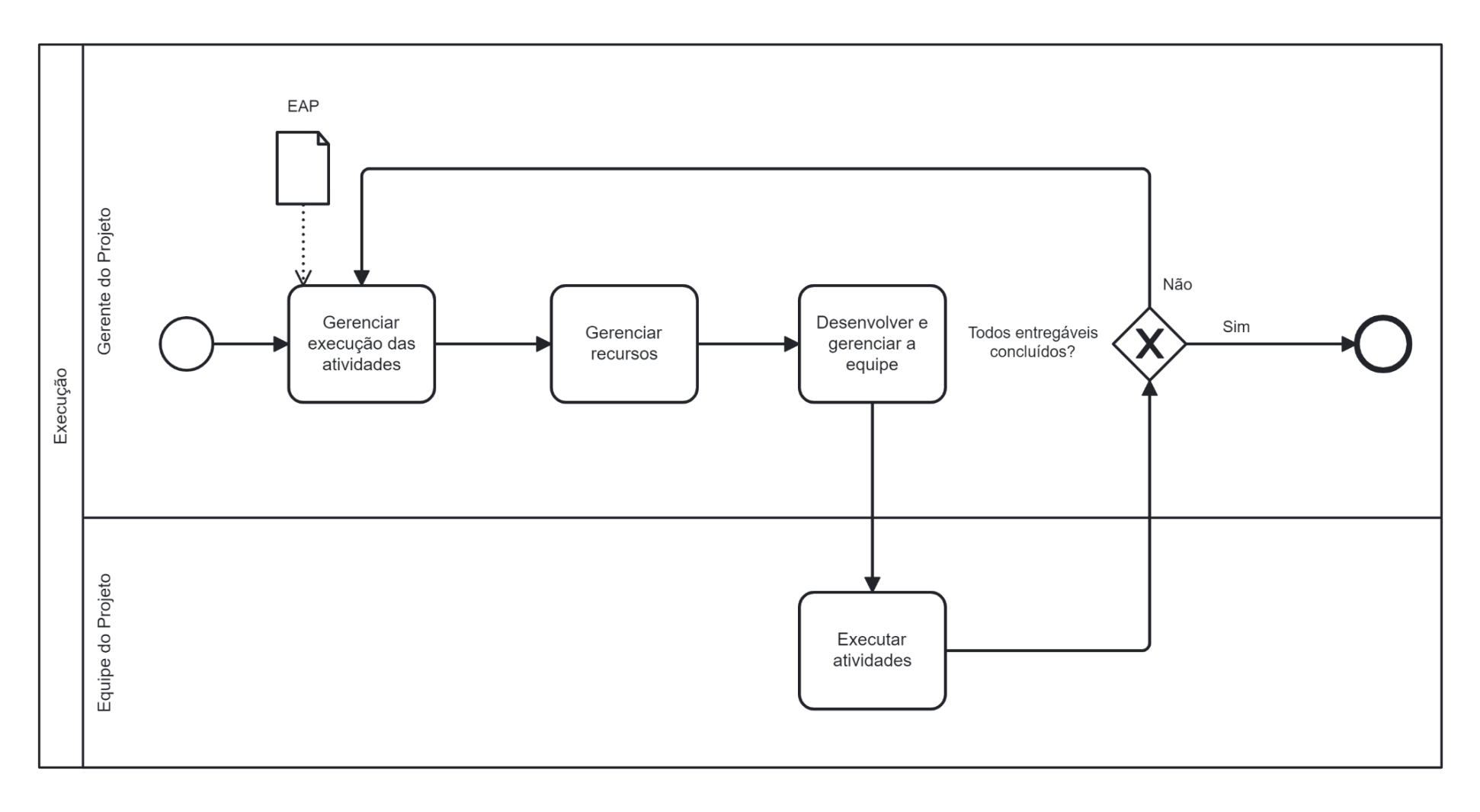

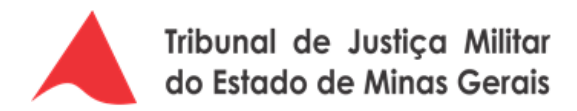

### **4.1.3. [Monitoramento](https://cawemo.com/share/2dde0782-9b98-4b54-ad74-a490e9fab332) e Controle**

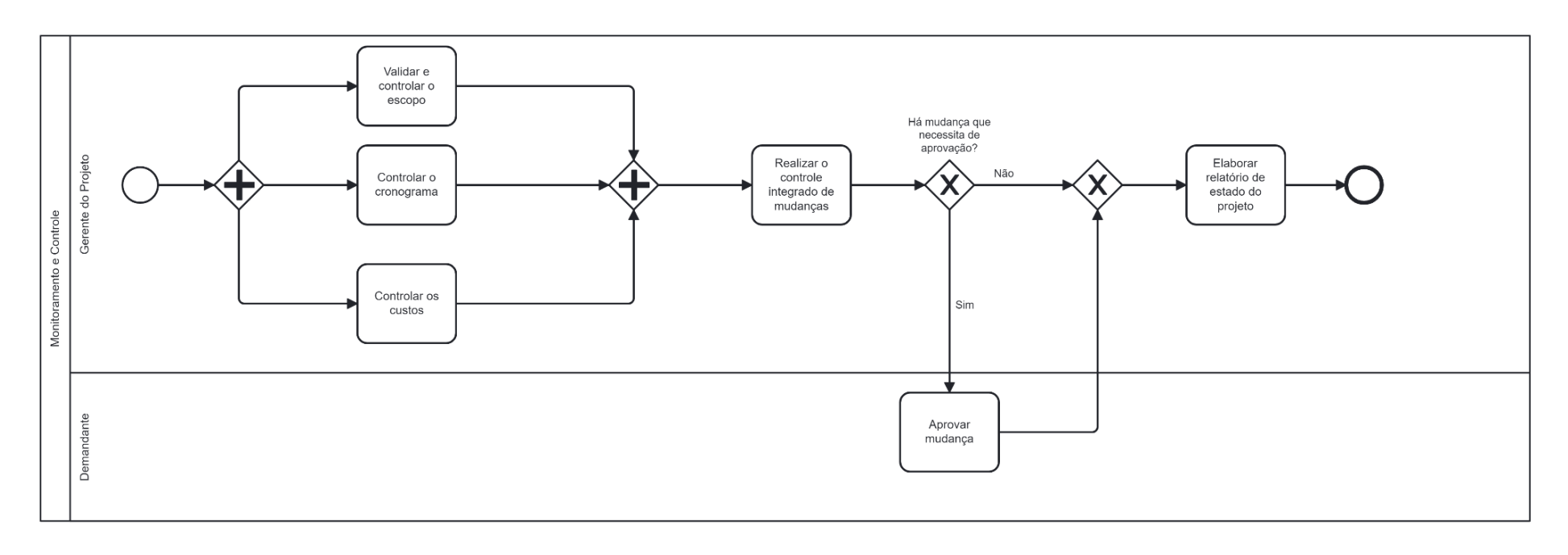

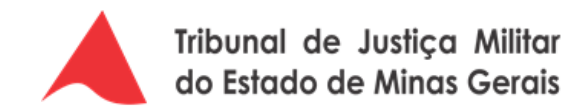

#### **4.1.4. [Encerramento](https://cawemo.com/share/ee4da45f-ae3b-4866-8c14-f98870e49755)**

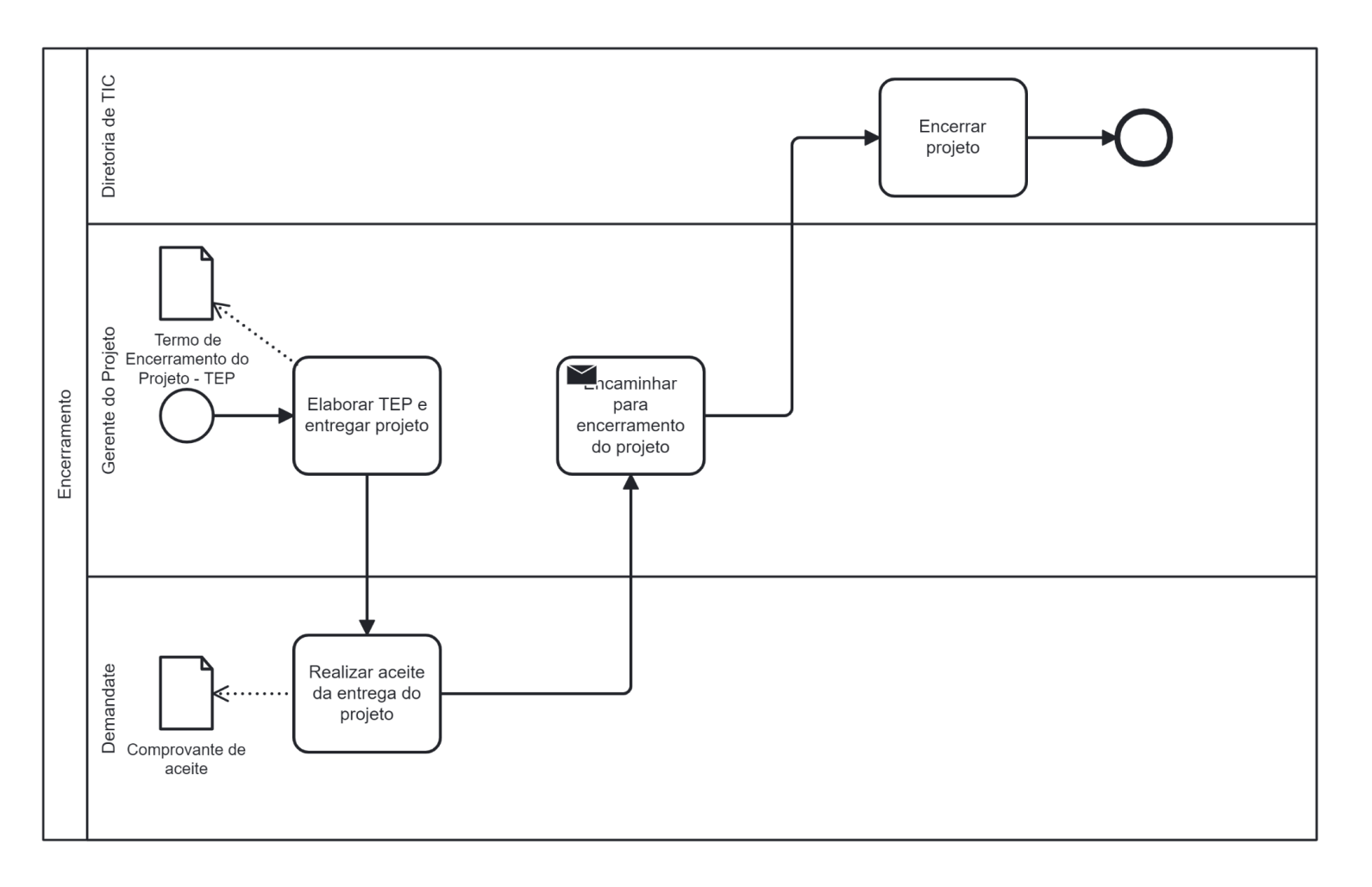

PROCESSO DE GERENCIAMENTO DE PROJETOS DE TIC

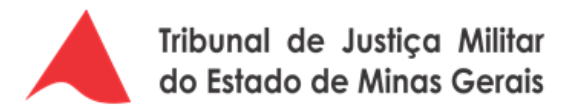

### **5. Descrição das atividades do processo**

#### **5.1. Gerenciamento de Projetos de TIC**

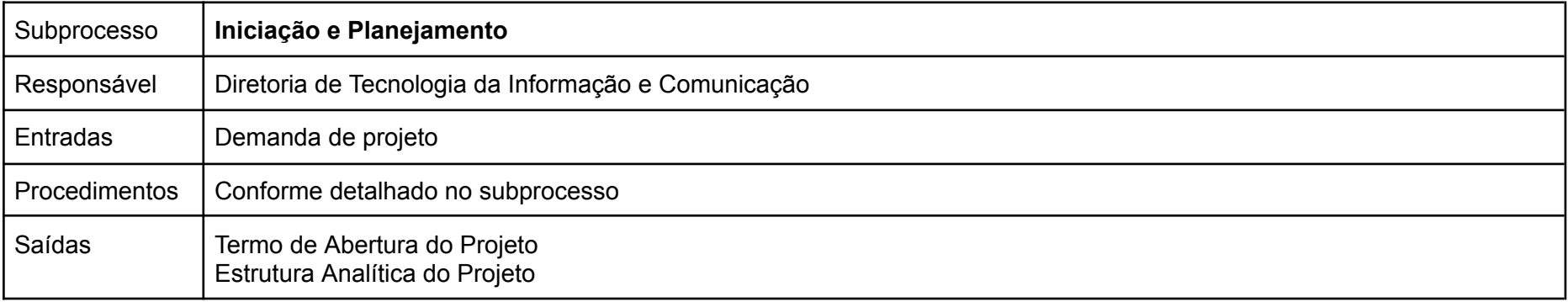

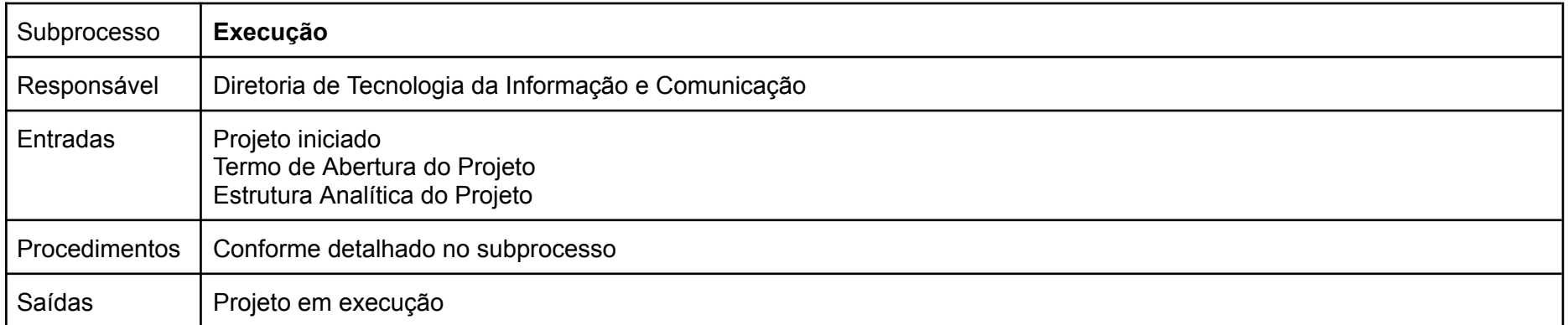

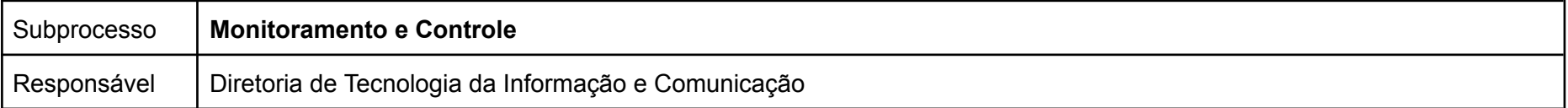

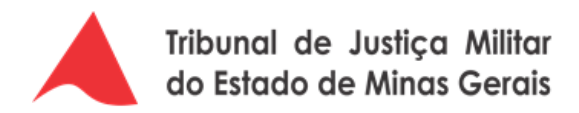

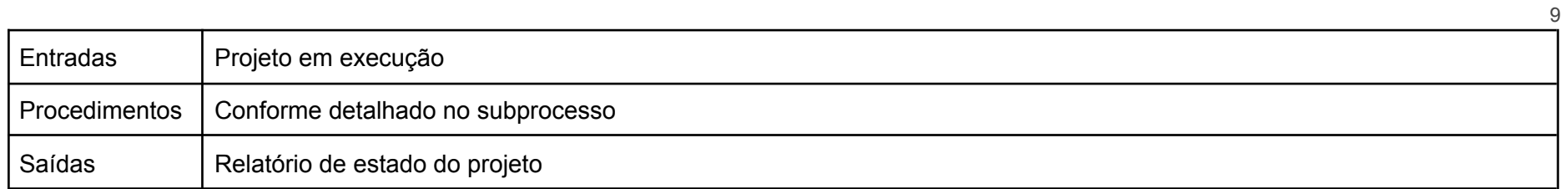

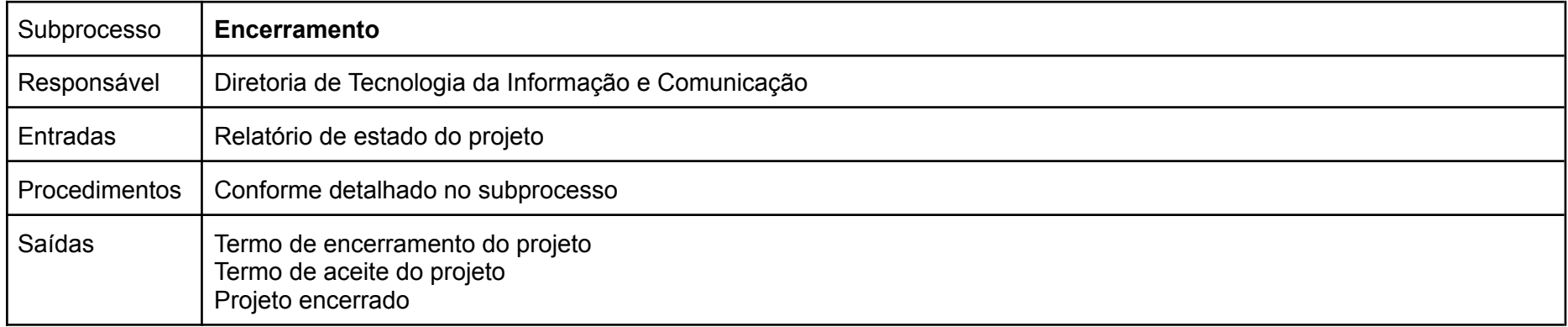

## **5.1.1. Iniciação e Planejamento**

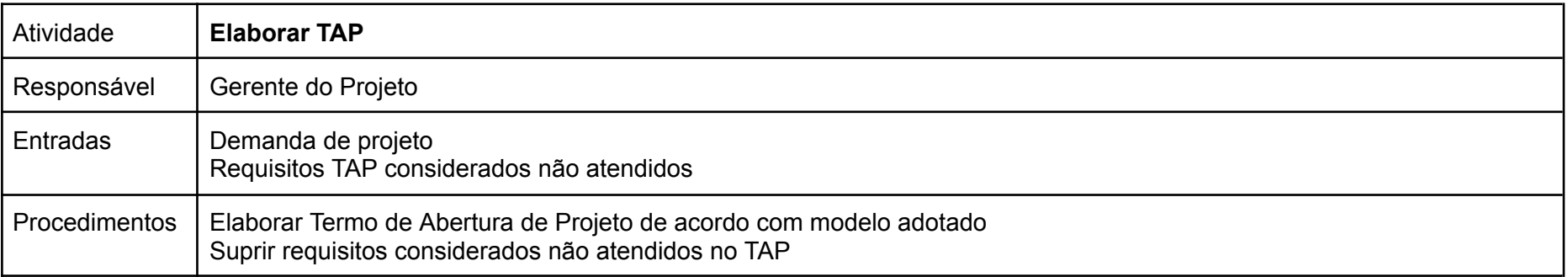

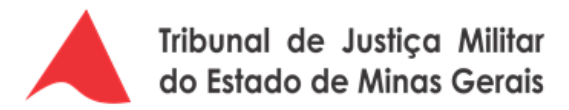

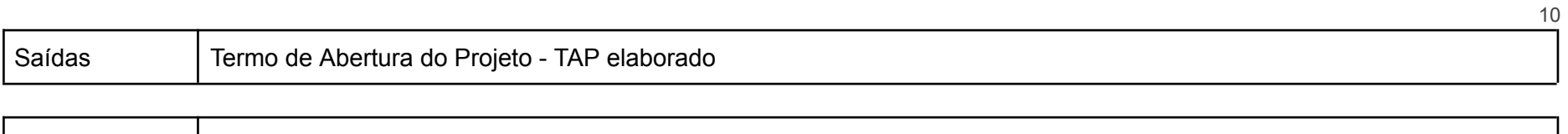

 $\mathsf{r}$ 

┰

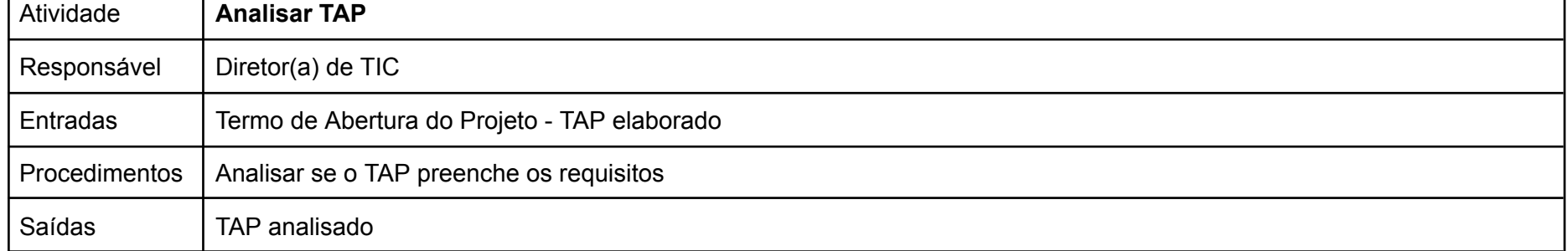

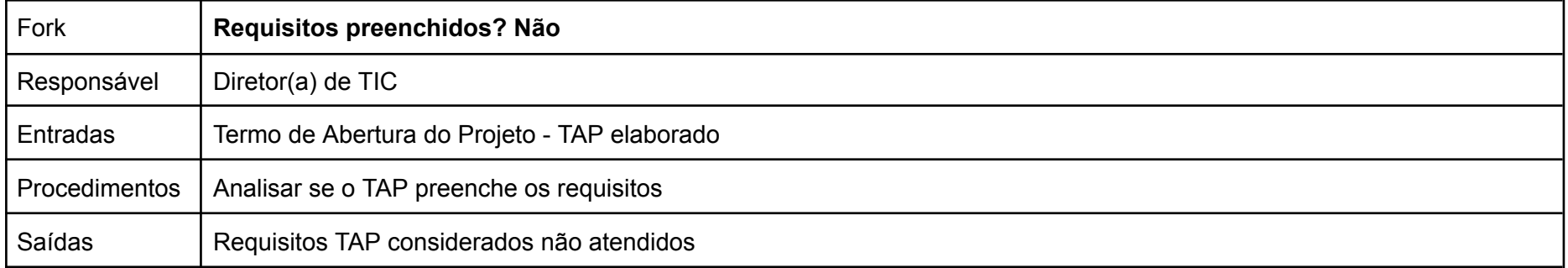

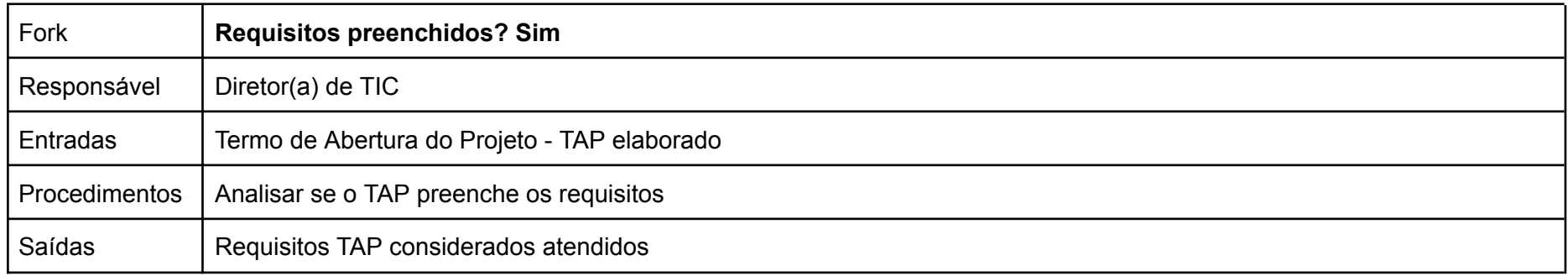

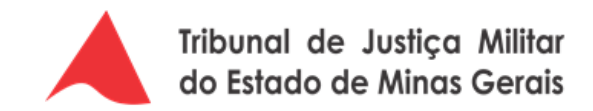

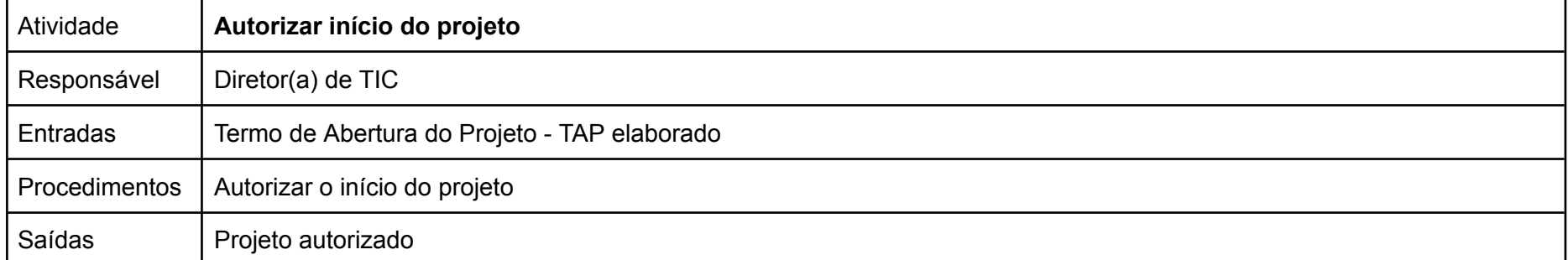

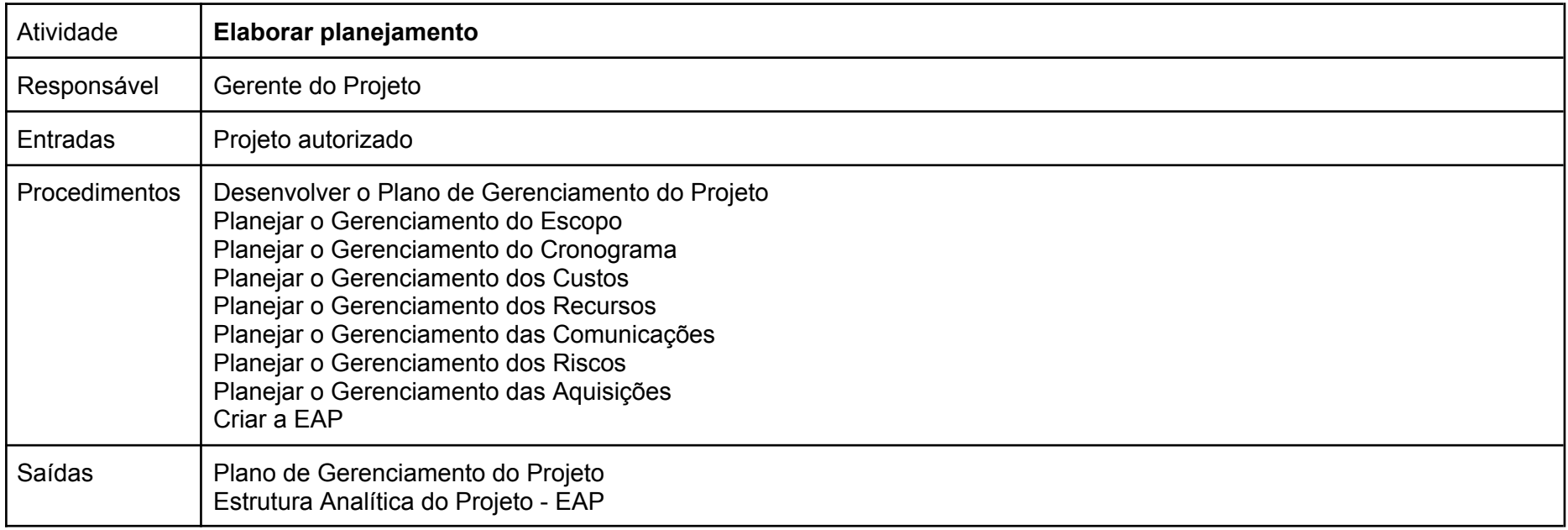

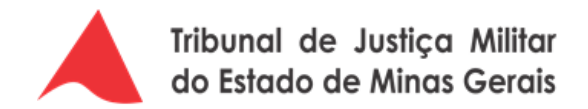

## **5.1.2. Execução**

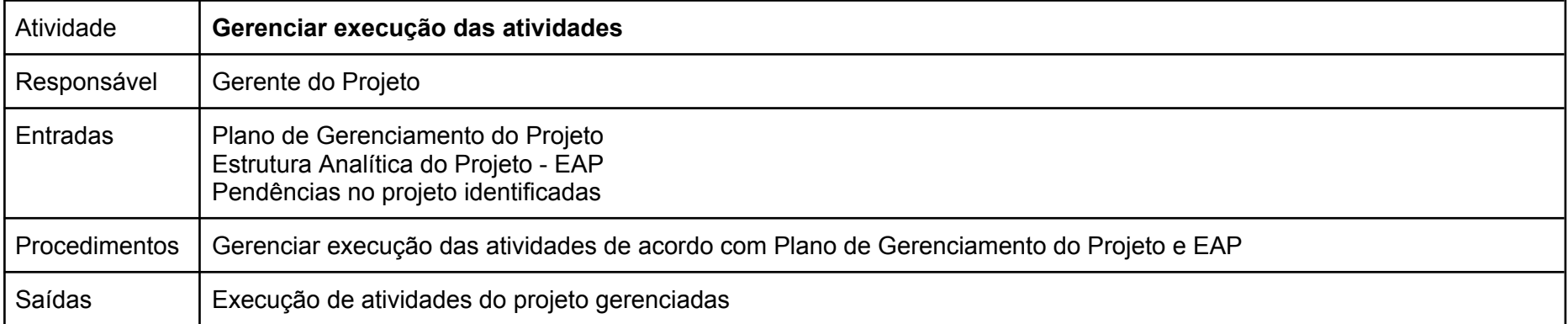

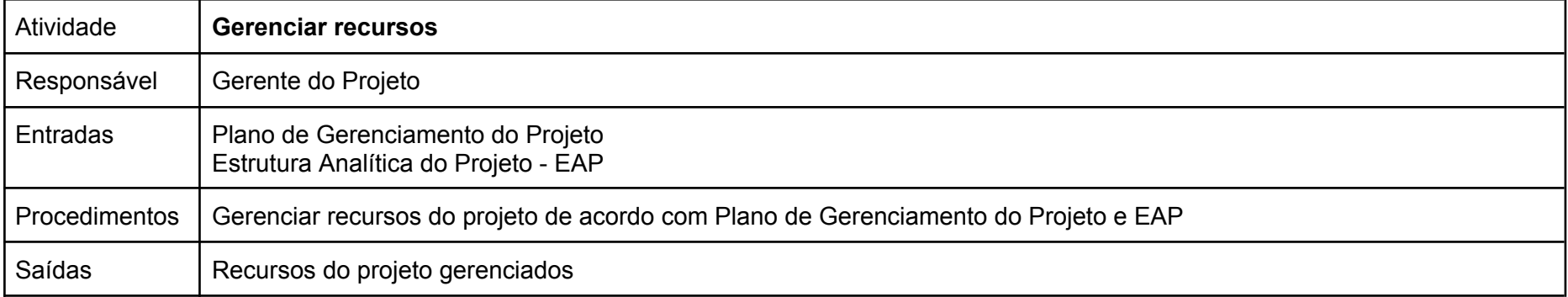

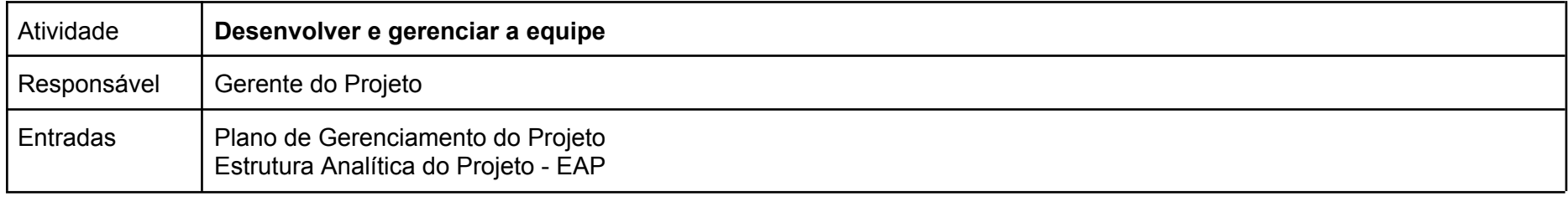

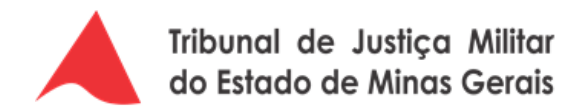

13

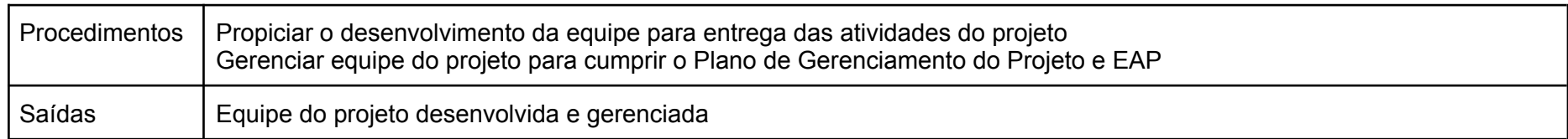

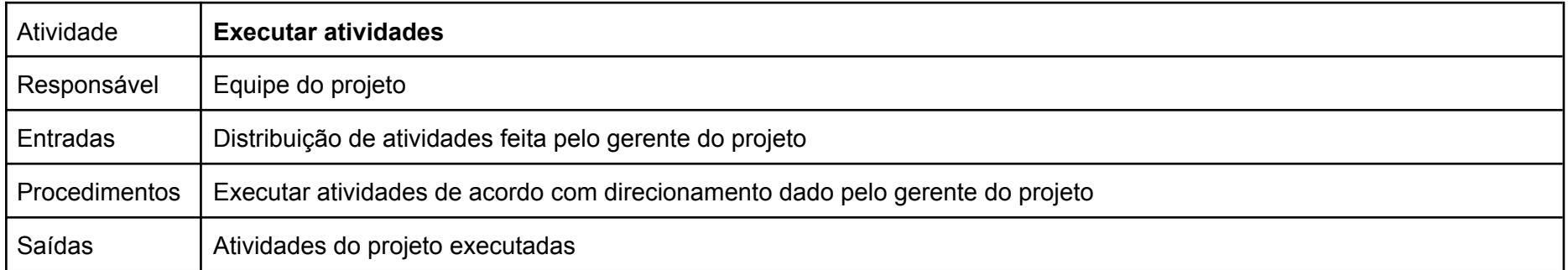

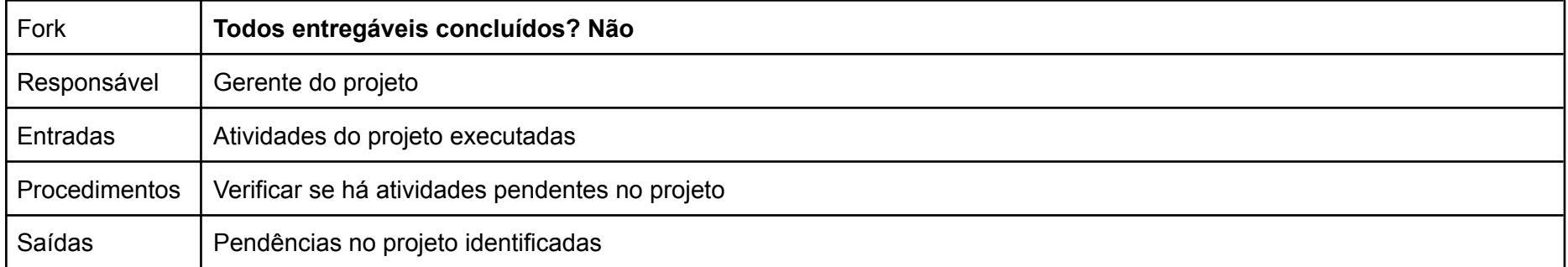

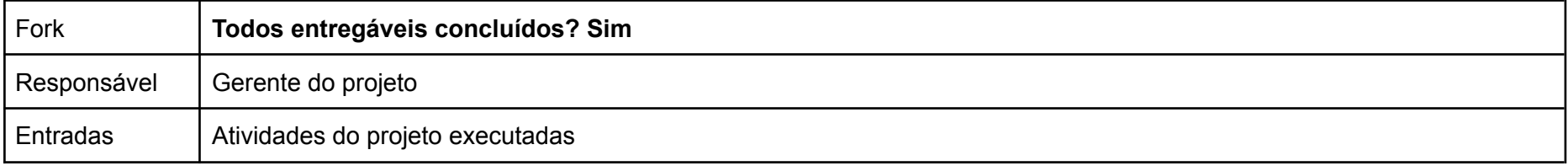

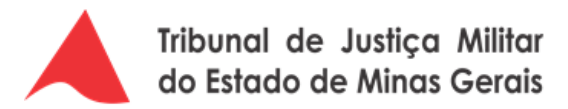

14

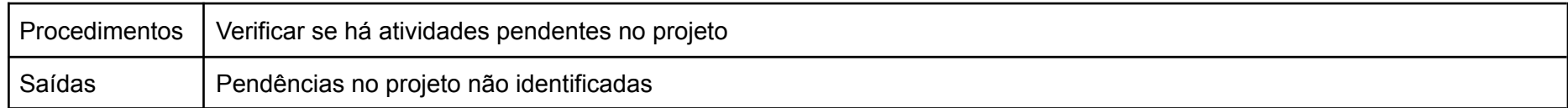

### **5.1.3. Monitoramento e Controle**

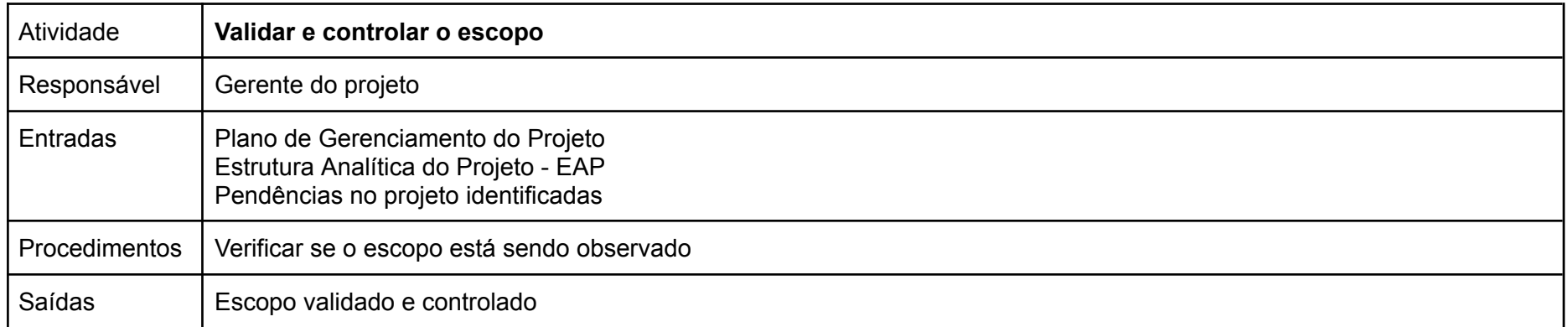

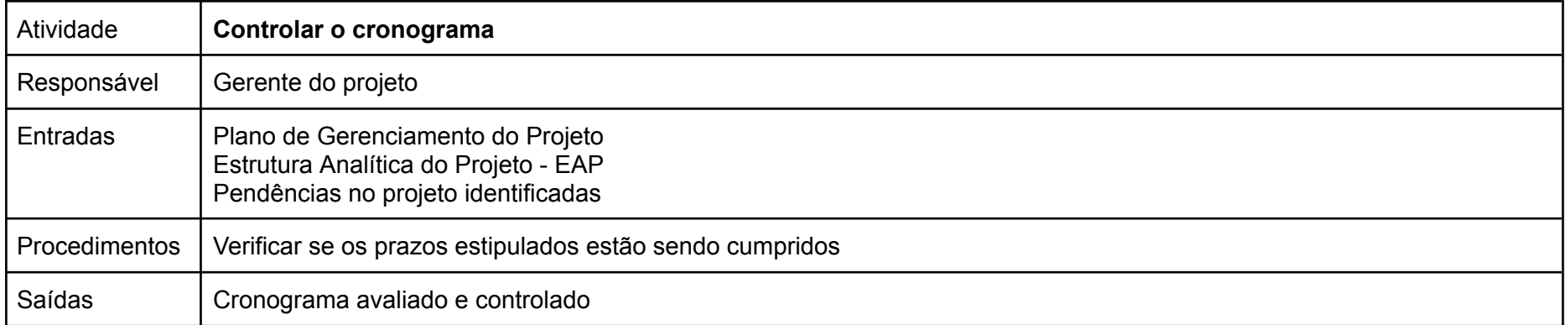

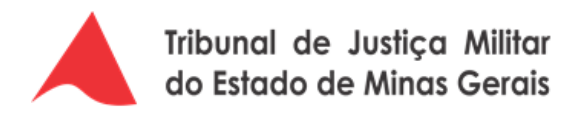

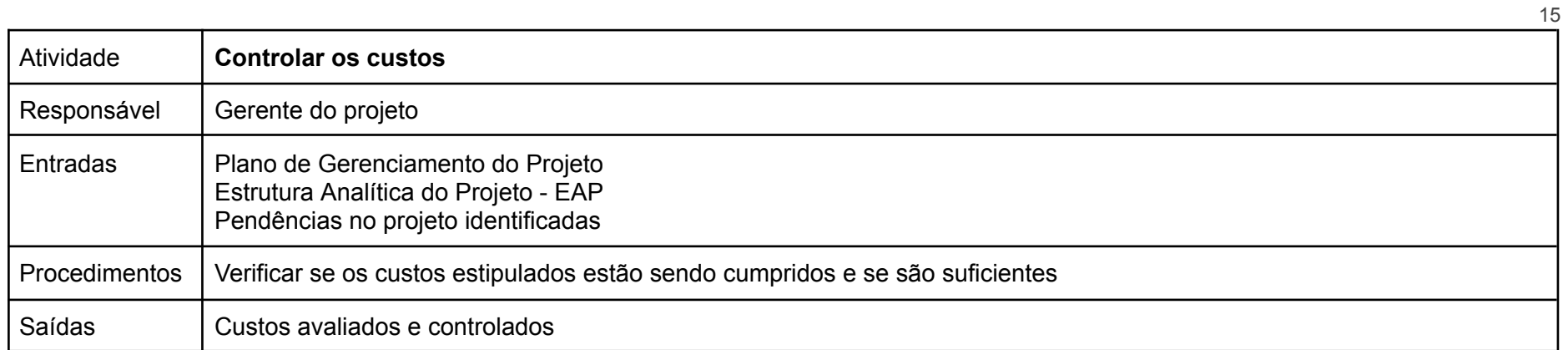

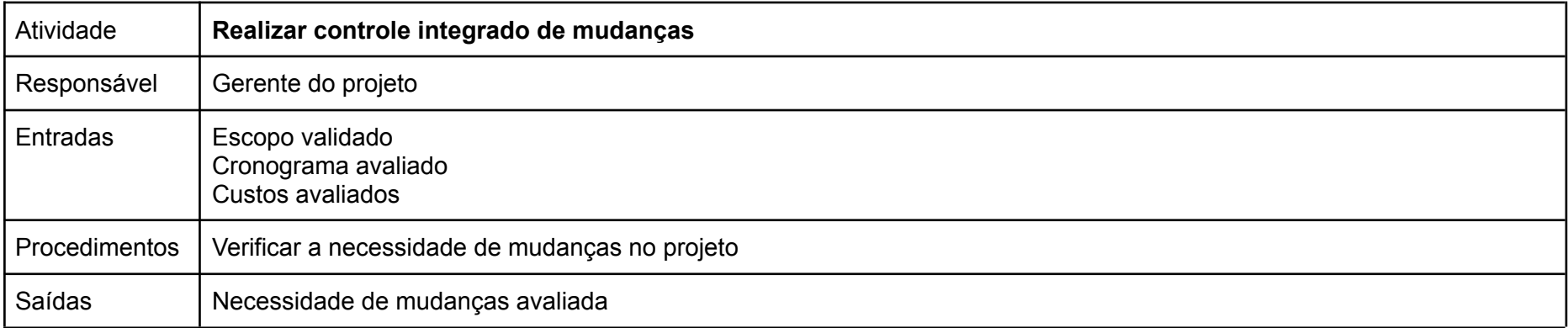

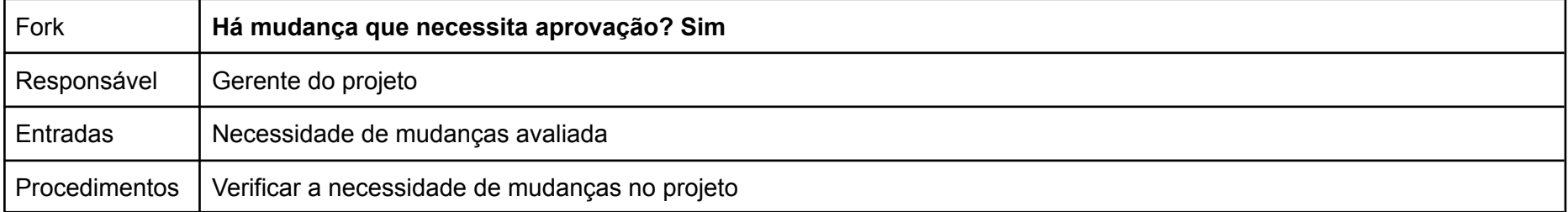

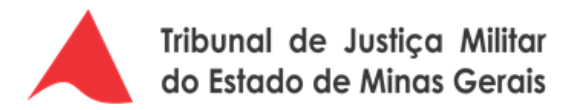

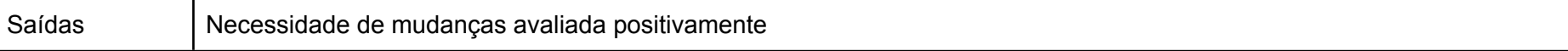

16

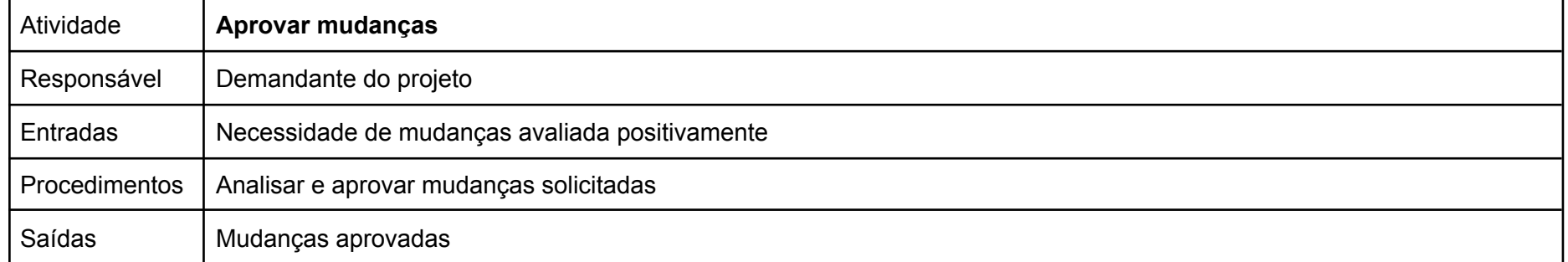

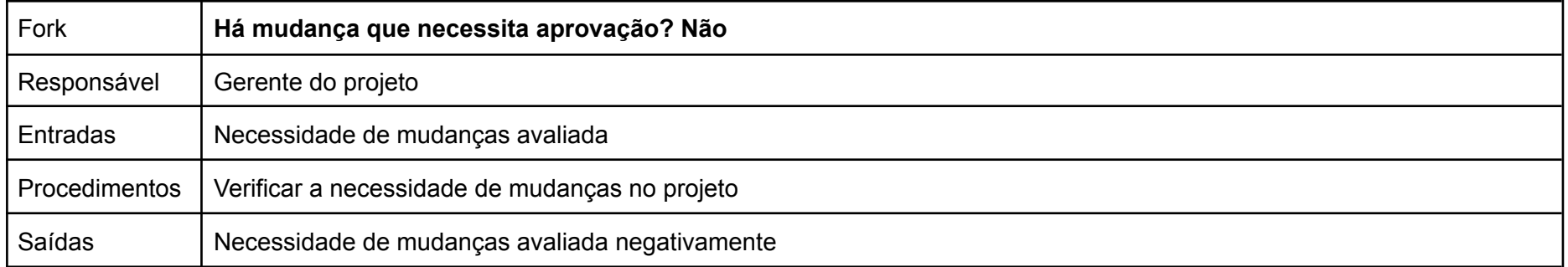

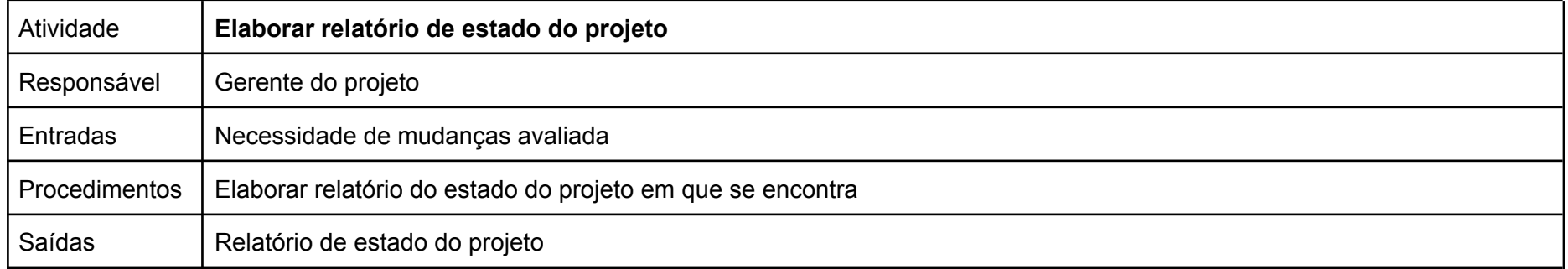

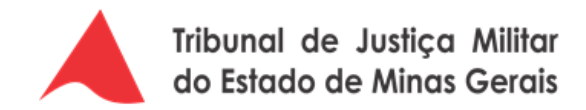

# **5.1.4. Encerramento**

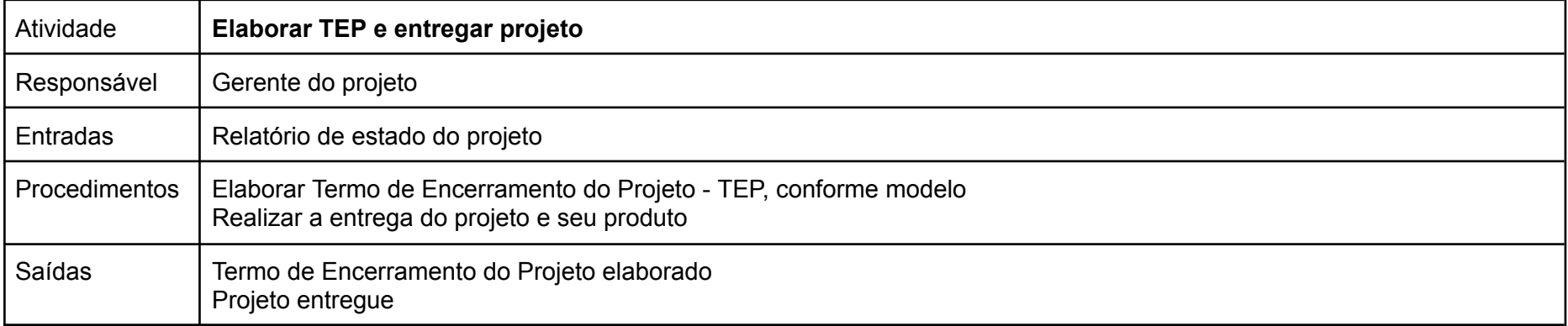

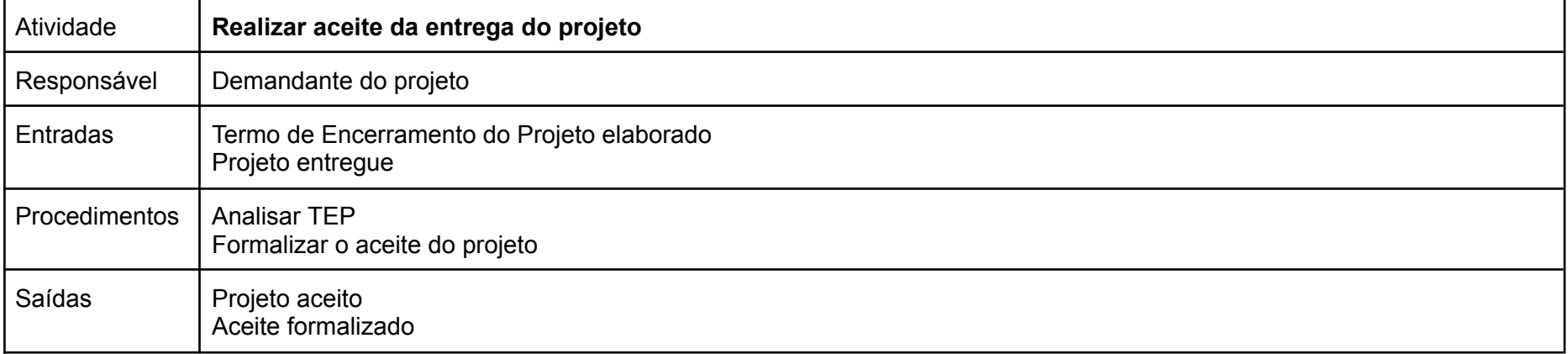

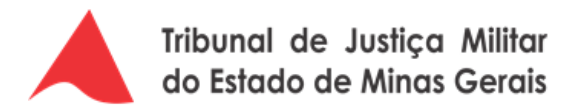

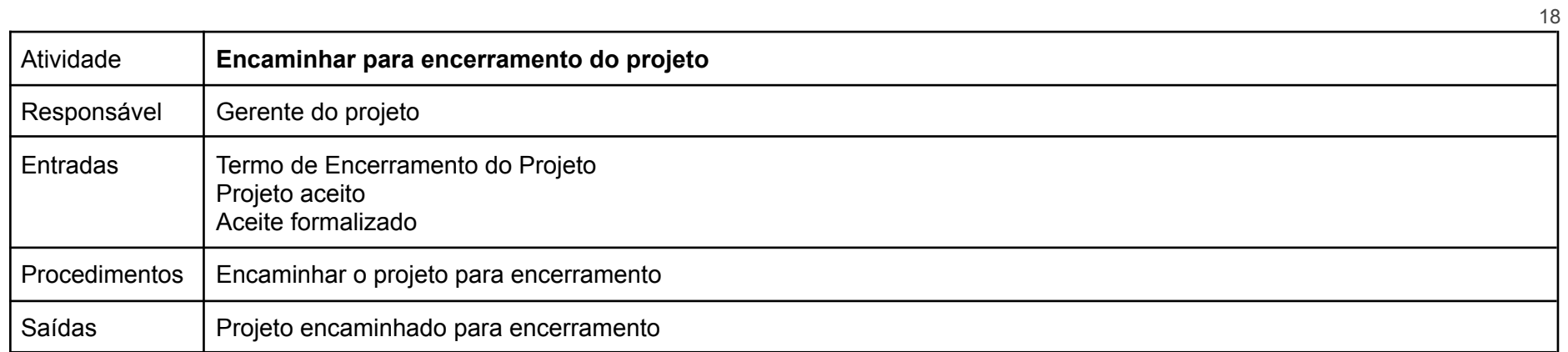

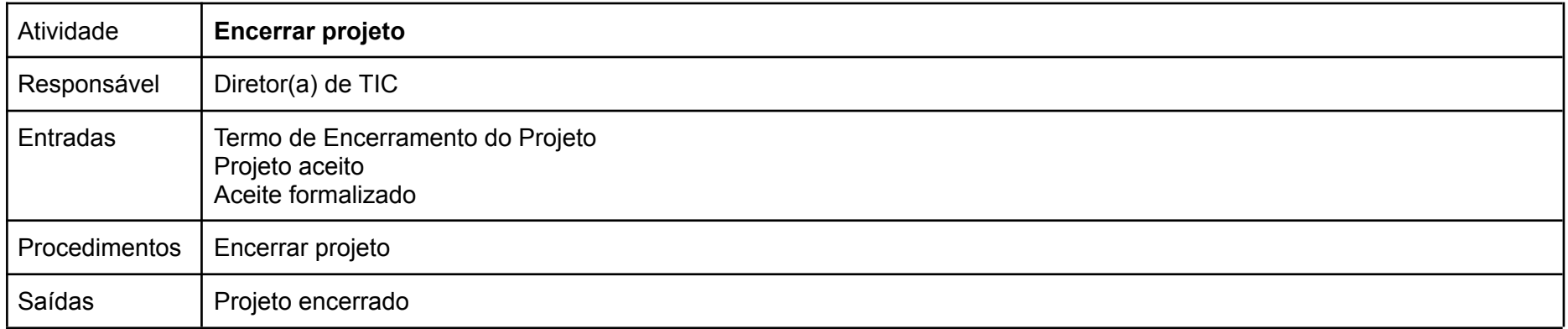